## Сервисные опции автозащиты

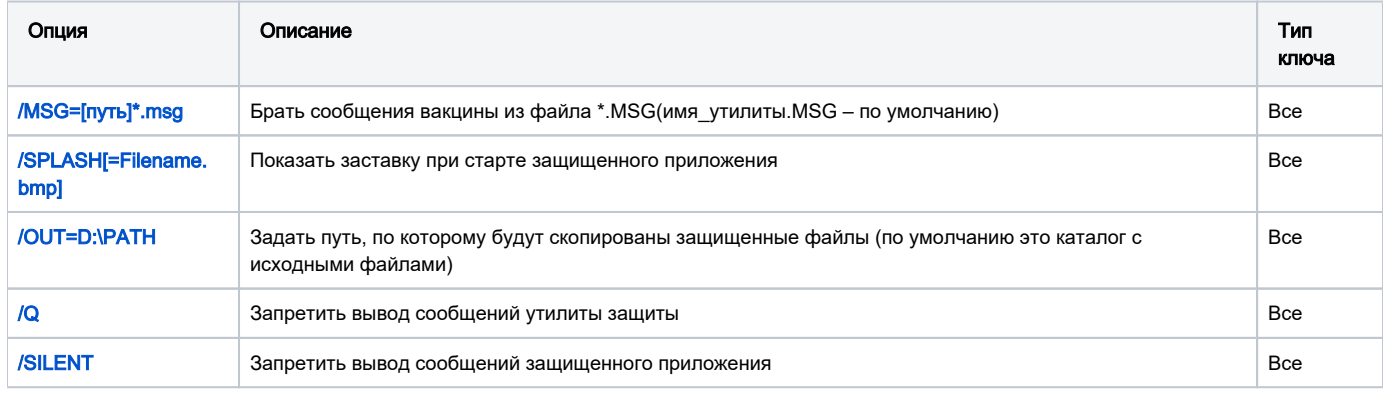